# **Fichier:Pérouré E.jpg**

De Topo Paralpinisme

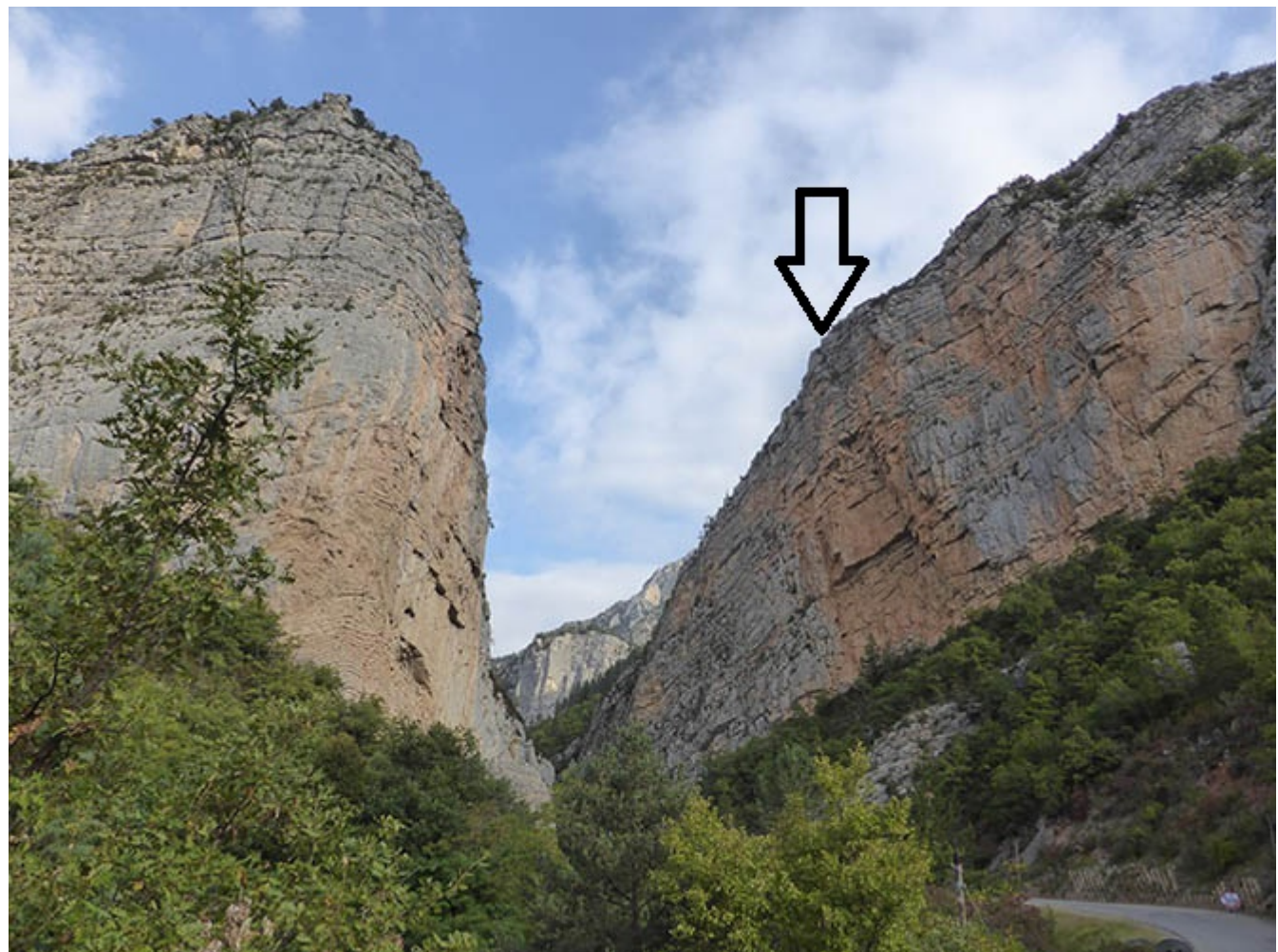

Pas de plus haute résolution disponible. [Pérouré\\_E.jpg](http://www.base-jump.org/topo/images/8/87/P%C3%A9rour%C3%A9_E.jpg) (667 × 500 pixels, taille du fichier : 164 Kio, type MIME : image/jpeg)

### **Historique du fichier**

Cliquer sur une date et heure pour voir le fichier tel qu'il était à ce moment-là.

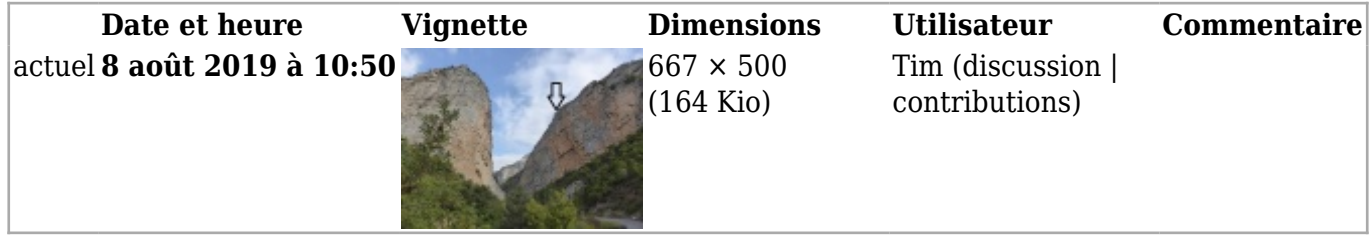

■ Vous ne pouvez pas remplacer ce fichier.

## **Utilisation du fichier**

La page suivante utilise ce fichier :

■ [East Coast Pérouré](http://www.base-jump.org/topo/index.php?title=East_Coast_P%C3%A9rour%C3%A9)

#### **Métadonnées**

Ce fichier contient des informations supplémentaires, probablement ajoutées par l'appareil photo numérique ou le numériseur utilisé pour le créer. Si le fichier a été modifié depuis son état original, certains détails peuvent ne pas refléter entièrement l'image modifiée.

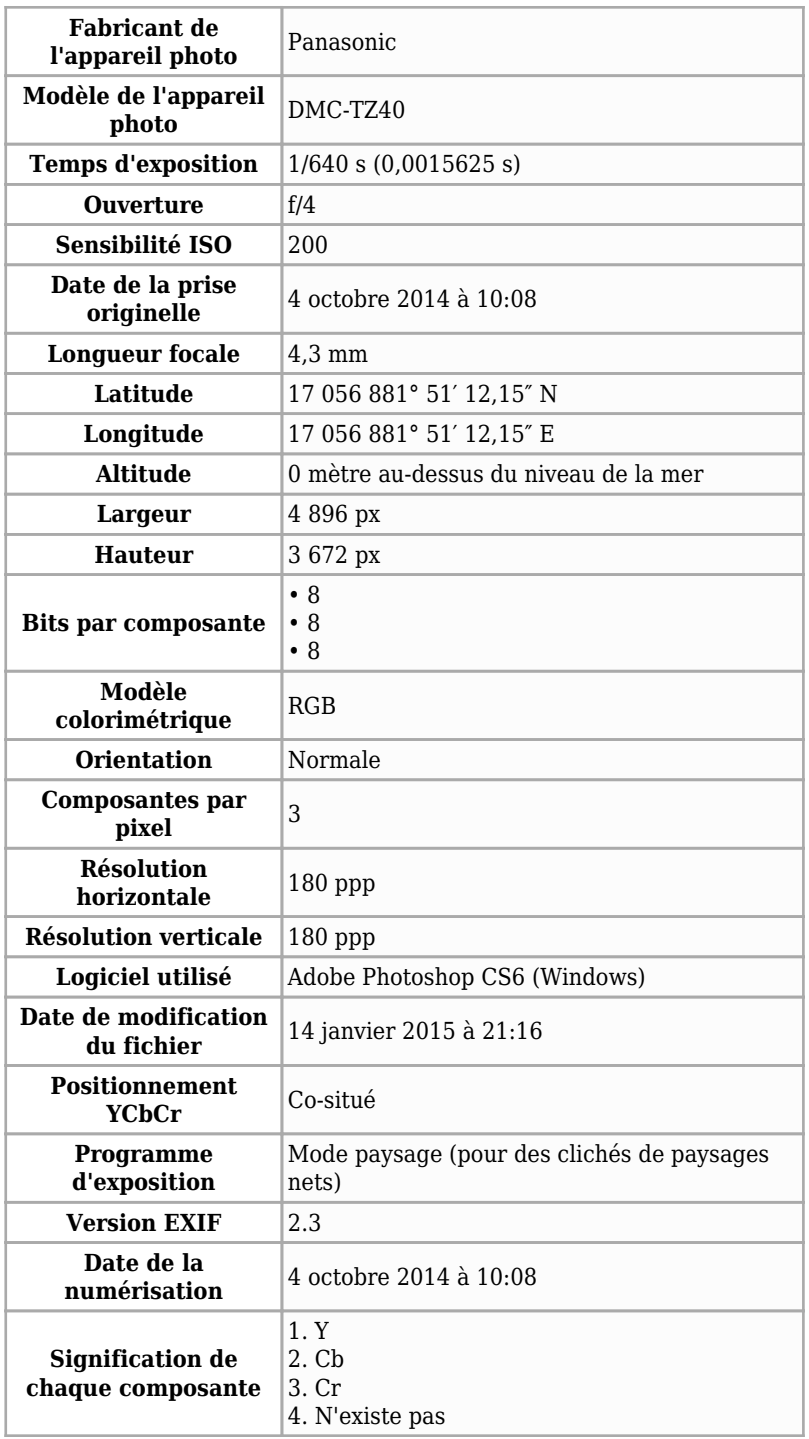

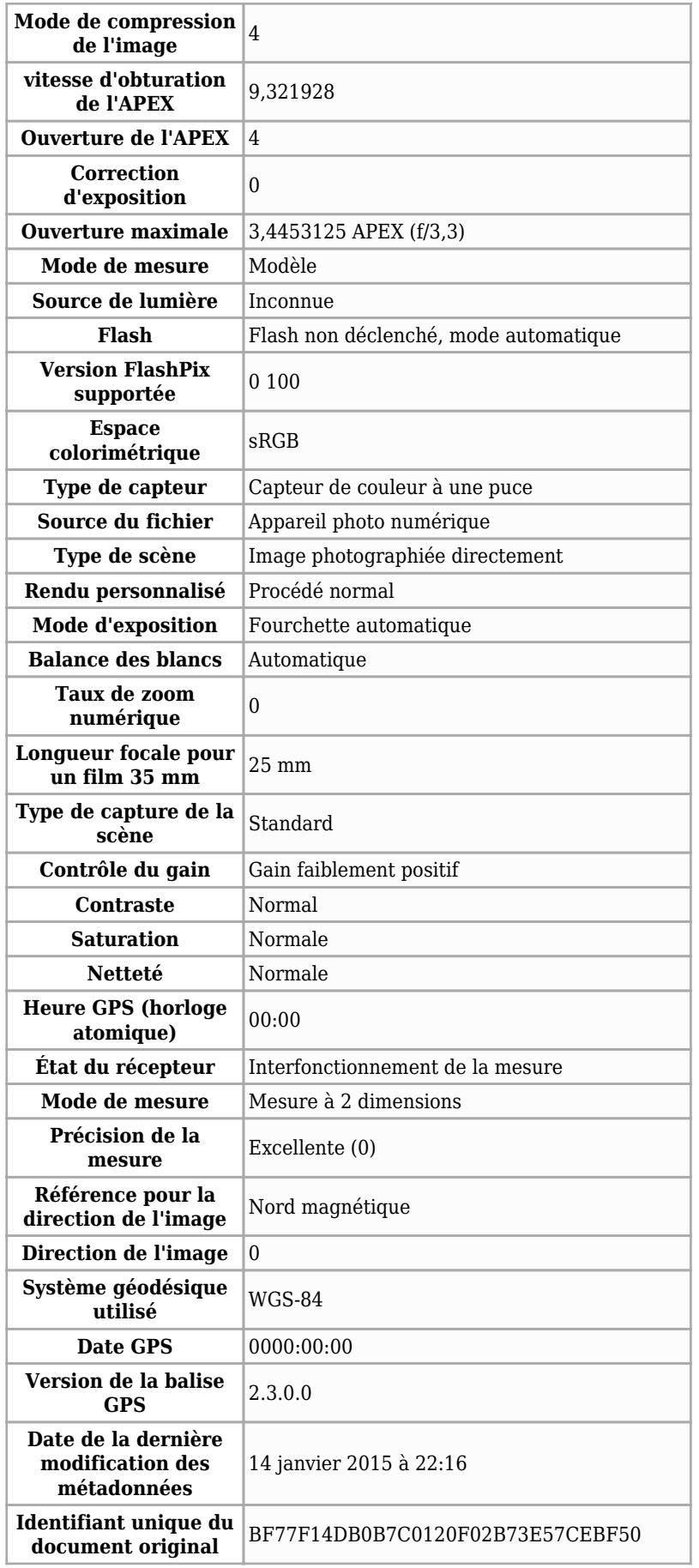

#### Récupérée de

« [https://www.base-jump.org/topo/index.php?title=Fichier:Pérouré\\_E.jpg&oldid=5297](https://www.base-jump.org/topo/index.php?title=Fichier:Pérouré_E.jpg&oldid=5297) »

- Dernière modification de cette page le 8 août 2019, à 10:50.
- Le contenu est disponible sous licence [Creative Commons paternité non commercial partage à](https://creativecommons.org/licenses/by-nc-sa/4.0/) [l'identique](https://creativecommons.org/licenses/by-nc-sa/4.0/) sauf mention contraire.

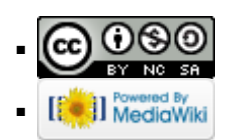